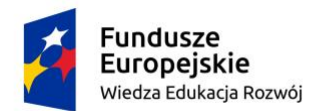

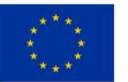

## **Dolnośląscy liderzy Medycyny wdrożenie zintegrowanego programu podnoszenia kompetencji studentów, doktorantów, kadry dydaktycznej i administracyjnej Uniwersytetu Medycznego im. Piastów Śląskich we Wrocławiu**

## **Microsoft Excel i Microsoft Word – poziom zaawansowany**

## **Ramowy zakres tematyczny szkolenia:**

**MS Excel:**

- 1. Zaawansowane formatowanie danych
	- Modyfikacja formatów, tworzenie własnych formatów
	- Formatowanie warunkowe z wykorzystaniem własnych formuł
- 2. Zaawansowane formuły i funkcje
	- Zaawansowane funkcje logiczne, statystyczne, matematyczne, tekstowe
	- Zaawansowane funkcje wyszukiwania i odwołań, daty i czasu
	- Zastosowanie funkcji czy.błąd, jeżeli.błąd, czy.tekst, czy.liczba do wykrywania i eliminowania błędów
	- Formuły tablicowe, formuły zagnieżdżone
- 3. Tabele przestawne i wykresy przestawne
	- Tworzenie własnych pól obliczeniowych; Generowanie tabel przestawnych na bazie szablonu
	- Funkcja WeźDaneTabeli, tworzenie wykresów przestawnych
- 4. Zaawansowane wykresy i wizualizacja danych
	- Tworzenie wykresów złożonych i ustawienia zaawansowane
	- Wykresy z dwiema osiami, dodawanie linii trendu, wzbogacanie wykresów obiektami graficznymi.
- 5. Makra
	- Tworzenie, edycja i uruchamianie makr, modyfikacja i usuwanie makr
	- Dodawanie guzika na pasku szybkiego dostępu
	- Przypisanie makra do guzika na formularzu, bezpieczeństwo makr
- 6. Import danych
	- import plików tekstowych, bazodanowych i ze stron www
	- narzędzia do eliminacji błędów powstających podczas importowania danych; Kreator MS Query
- 7. Ochrona arkusza i skoroszytu
	- Zabezpieczanie treści i blokowanie dostępu; Współdzielenie plików, zarządzanie zmianami
- 8. Narzędzia MS Solver

## **MS Word:**

- 1. Praca z obszernymi dokumentami
- 2. Automatyczna numeracja i automatyczne spisy treści
	- Definiowanie konspektu, tworzenie i modyfikacja indeksów
	- Odsyłacze, hiperłącza, automatyzacja pracy
	- Zaawansowane wykorzystanie korespondencji seryjnej. Niestandardowe formaty daty, liczb i tekstu
	- Tworzenie formularzy
- 3. Praca w trybie śledzenia zmian
	- Rejestracja oraz opcje śledzenia zmian, komentarze
	- Porównywanie, scalanie dokumentów
- 4. Obiekty
	- Tworzenie nowych obiektów, wstawianie obiektów z istniejących plików
	- Tworzenie łączy
- 5. Praca grupowa
	- Publikowanie i edycja dokumentów
	- Ochrona i ograniczanie dostępu do dokumentów
- 6. Kontrolowanie dokumentu
	- Sprawdzanie pisowni i gramatyki, tezaurus, Autokorekta
- 7. Obiekty osadzone w dokumencie MS Word
	- Osadzanie danych z Excela
	- Edytor równań
- 8. Zapisywanie dokumentów w określonych formatach dla wybranych użytkowników i sytuacji